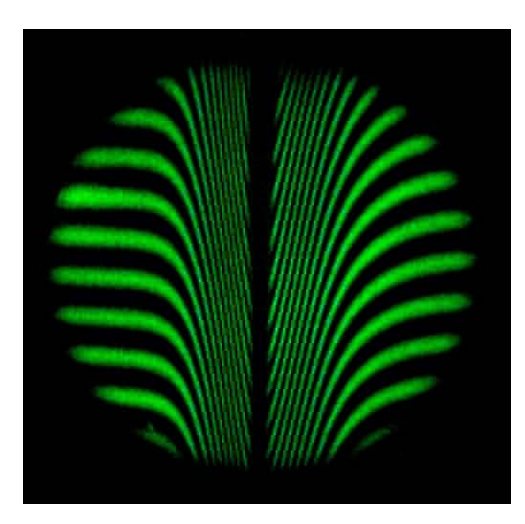

# **L'INTERFÉROMÈTRE DE MICHELSON**

Comment régler un Michelson ?

- Les expériences de base -

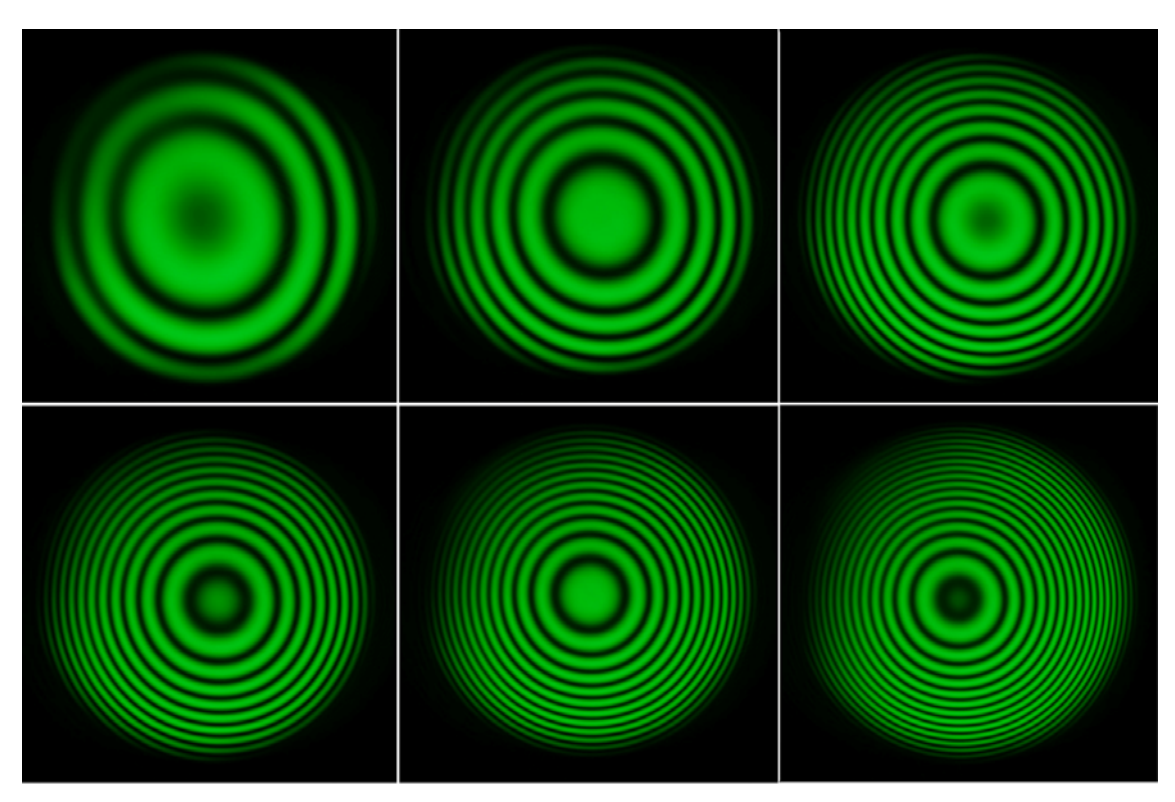

# **Sommaire**

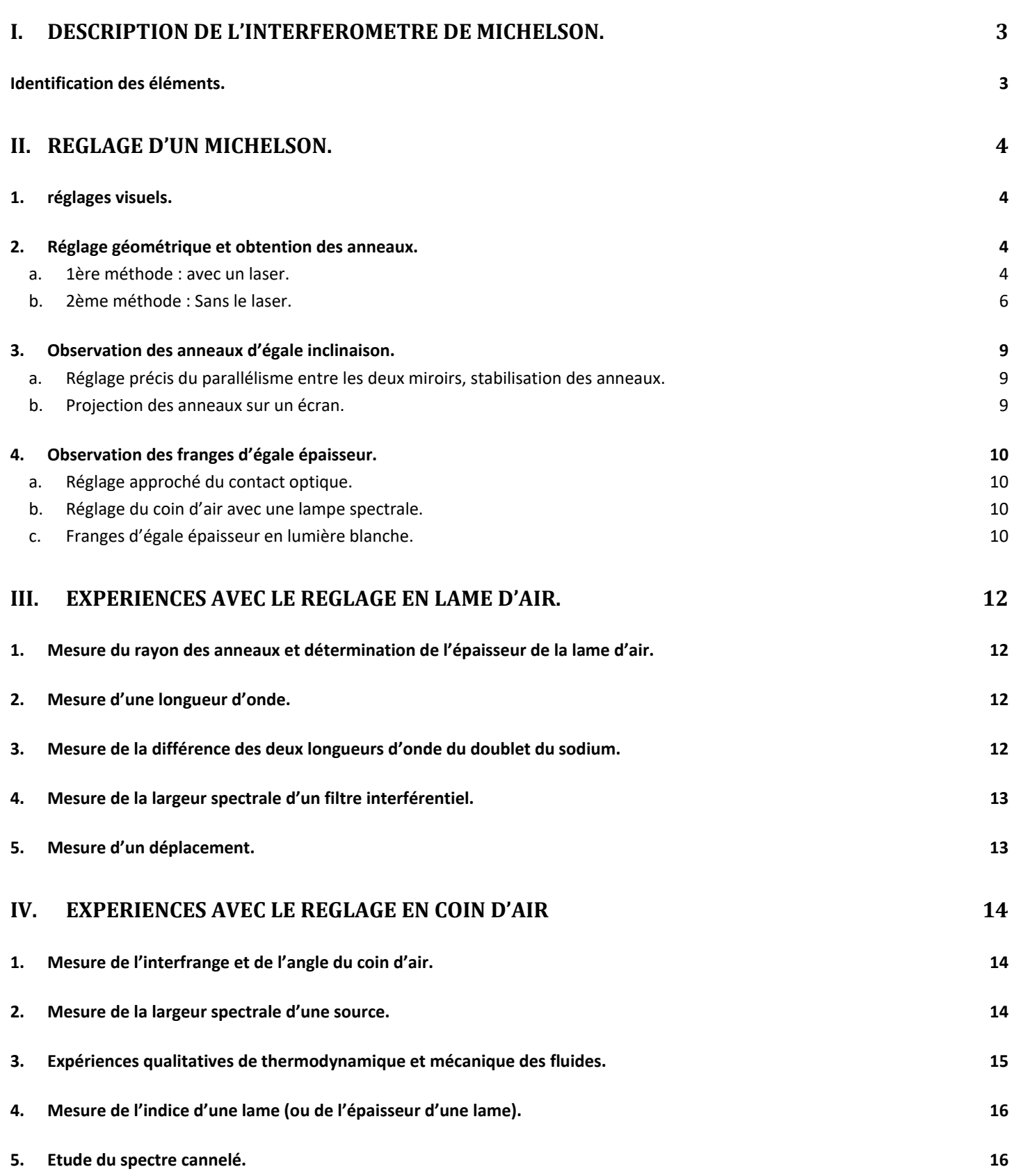

# **L'INTERFÉROMÈTRE DE MICHELSON**

#### Pré-requis :

Principe de l'appareil, système équivalent après repliage,

Interféromètre en lame d'air/ en coin d'air.

Interféromètre éclairé en lame d'air par une source ponctuelle (interférences non localisées) et par une source étendue (interférences localisées à l'infini).

Interféromètre éclairé en coin d'air par une source ponctuelle (interférences non localisées), source ponctuelle à l'infini (interférences non localisées), source étendue à l'infini (interférences localisées sur les miroirs)

Interféromètre en lumière polychromatique.

# I. DESCRIPTION DE L'INTERFEROMETRE DE MICHELSON.

# IDENTIFICATION DES ELEMENTS.

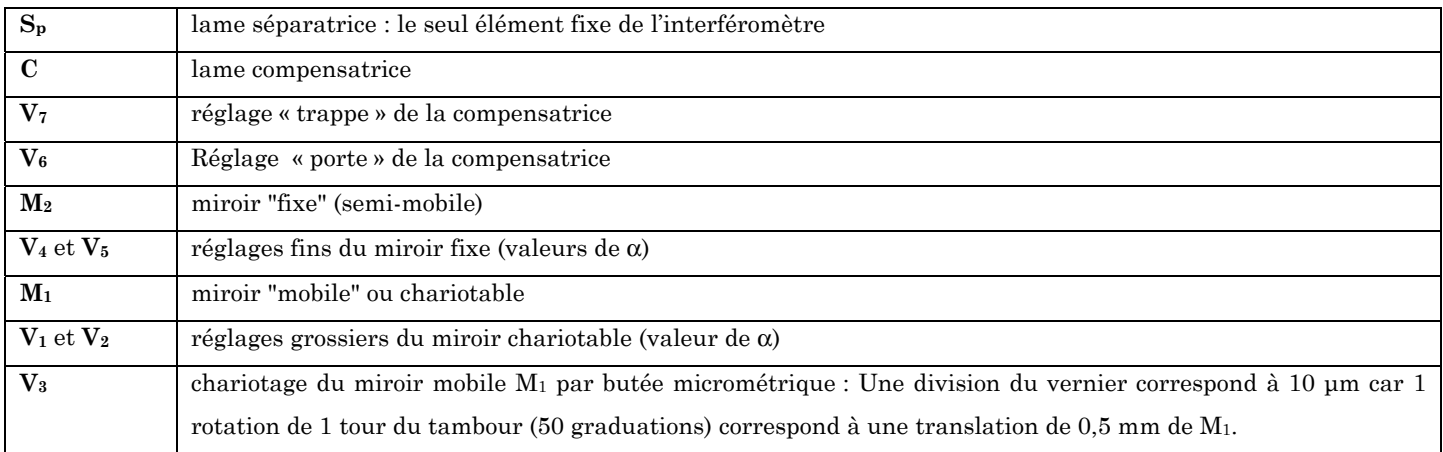

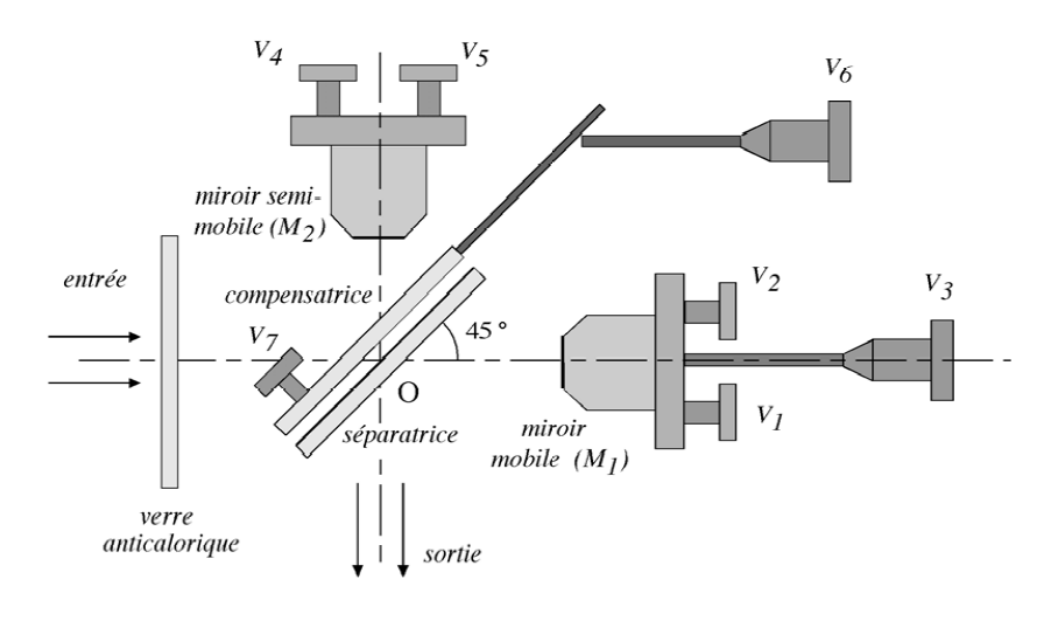

# II. REGLAGE D'UN MICHELSON.

# 1. REGLAGES VISUELS.

- Mettre les vis de réglage d'orientation des miroirs  $(V_1, V_2, V_4$  et  $V_5)$  à mi-course.
- Ajuster à quelques mm près au maximum avec la vis V3 l'égalité des bras du Michelson (distances comptées avec un réglet à partir de la face réfléchissante de la séparatrice).
- Régler visuellement le parallélisme séparatrice compensatrice.
- 2. REGLAGE GEOMETRIQUE ET OBTENTION DES ANNEAUX.
- a. 1ERE METHODE : AVEC UN LASER.

# **ATTENTION : NE JAMAIS OBSERVER LE FAISCEAU LASER DIRECTEMENT à L'OEIL !**

#### **REGLAGE GEOMETRIQUE.**

### SI VOUS UTILISEZ UN MICHELSON SOPRA

- Placer une source laser à l'entrée de l'interféromètre (rayon perpendiculaire au miroir M1) et un écran à la sortie.
- On observe 2 séries de taches, chacune donnée par un miroir provenant des réflexions multiples entre séparatrice et compensatrice
- Agir d'abord sur la compensatrice (vis  $V_6$  et  $V_7$ ) afin de regrouper au mieux les taches de chaque série.

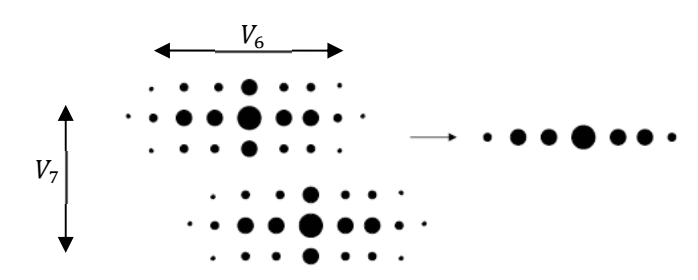

Puis superposer ces 2 séries de taches en agissant sur le réglage rapide du miroir  $M_1$  (vis  $V_1$  et  $V_2$ ). Si vous avez du mal à superposer les taches, vous pouvez placer une lentille de focale 1 m après l'interféromètre et placer l'écran un mètre derrière la lentille.

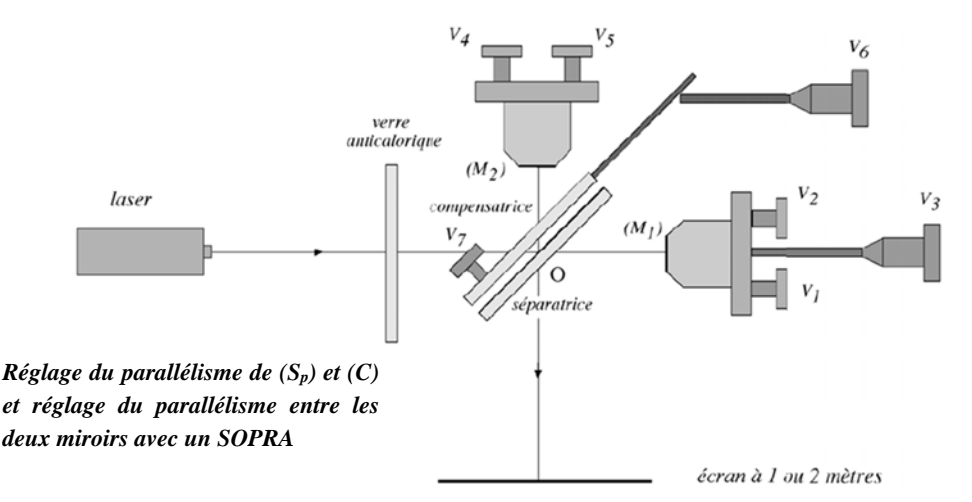

#### SI VOUS UTILISER UNE MICHELSON DIDALAB

#### REGLAGE DU PARALLELISME ENTRE  $(S_P)$  ET  $(C)$

- Eclairer avec le faisceau laser la compensatrice et la séparatrice sous incidence normale (se servir du rayon réfléchi pour être bien à l'incidence normale) et observer les taches sur un écran : On observe plusieurs taches dues aux réflexions multiples sur la compensatrice et la séparatrice.
- Jouer sur les vis  $V_6$  et  $V_7$  pour superposer les différentes taches.

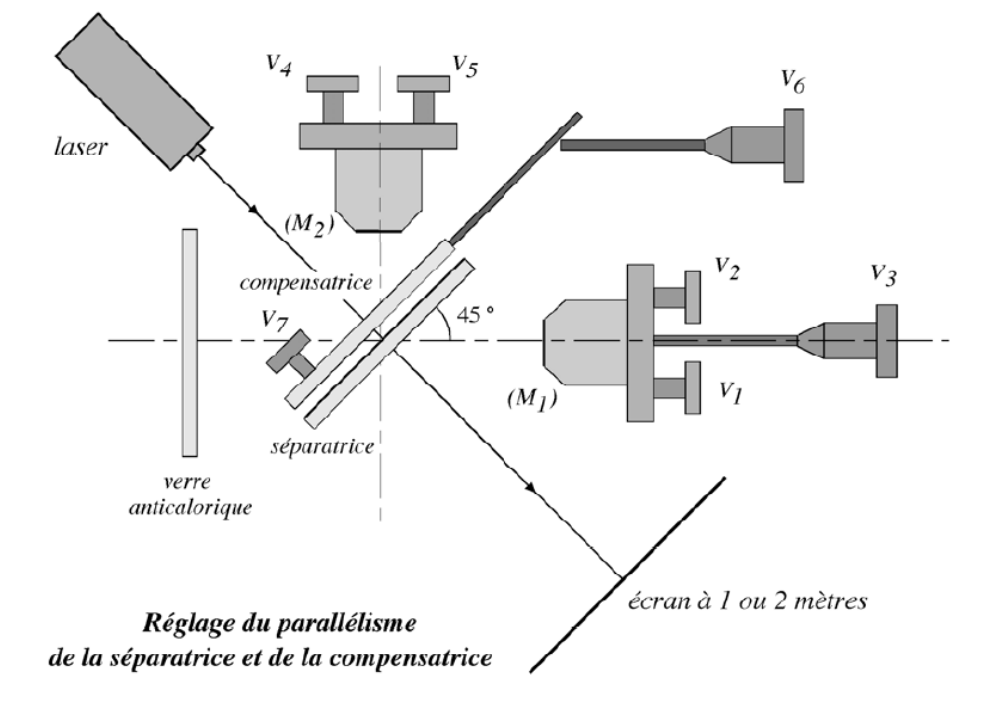

#### REGLAGE DU PARALLELISME ENTRE LES DEUX MIROIRS

- Eclairer avec un faisceau laser le miroir M1 sous incidence normale et observer les taches sur l'écran : On observe plusieurs taches dues aux réflexions multiples sur les miroirs M1 et M2.
- Jouer sur les vis  $V_1$  et  $V_2$  pour superposer les différentes taches.

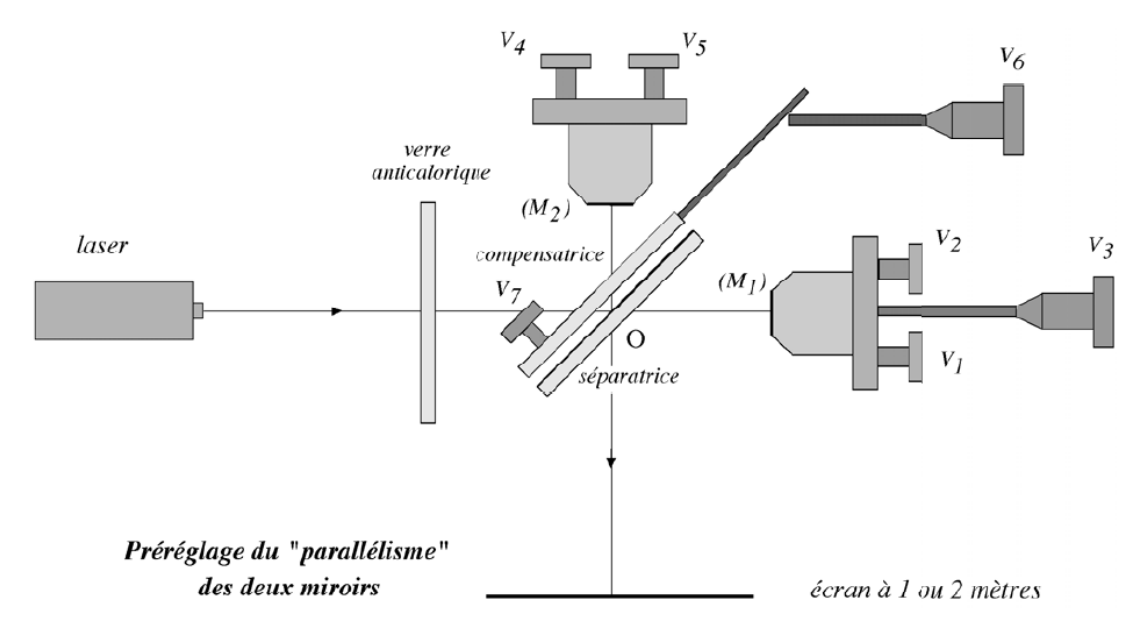

#### **OBTENTION DES ANNEAUX D'EGALE INCLINAISON**

- Mettre le laser le plus en amont possible de l'interféromètre.
- Fixer sur le laser un objectif de microscope afin d'élargir le faisceau.
- Placer devant l'interféromètre une lentille convergente d'environ 10 cm pour élargir focaliser la lumière sur les miroirs : veiller à ce que le faisceau éclaire bien les deux miroirs.

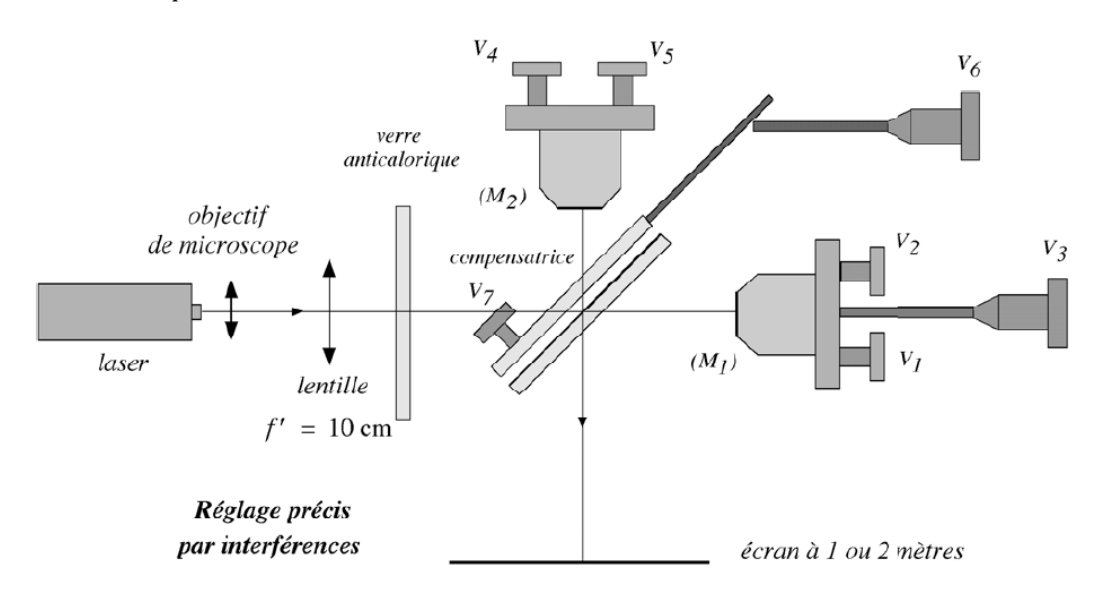

- Si le réglage géométrique est correct, vous devriez voir des anneaux. Agir alors sur les vis  $V_1$  et  $V_2$  pour amener les anneaux au centre de la figure.
- Si vous ne voyez pas des anneaux, c'est que les miroirs (M2 et M'1) ne sont pas « assez » parallèles : il faut alors revoir le réglage géométrique.
- Rapprocher vous du contact optique en diminuant l'épaisseur de la lame d'air (en agissant sur la vis  $V_3$ , faire rentrer les anneaux). Si le centre des anneaux « bouge » au cours du chariotage, agir sur les vis de réglage fin  $(V_4 \text{ et } V_5)$  afin de la stabiliser.
- Arrêter la translation du miroir  $M_1$  quand il ne reste que quelques anneaux. On est assez proche du contact optique.

# b. 2EME METHODE : SANS LE LASER.

Vous n'aurez pas forcément de laser le jour de l'oral. Vous devez donc savoir régler l'interféromètre avec cette seconde méthode qui est beaucoup délicate à utiliser.

#### **REGLAGE GEOMETRIQUE.**

# SI VOUS UTILISEZ UN MICHELSON SOPRA

- Placer la lampe spectrale et le diaphragme à l'entrée de l'interféromètre.
- Observer directement à l'œil nu en sortie du Michelson (diaphragme à son ouverture minium).
- Agir d'abord sur la compensatrice (vis  $V_6$  et  $V_7$ ) afin de regrouper au mieux les taches de chaque série.
- Superposez au mieux les deux images obtenues en agissant sur les vis de réglage du miroir mobile (V<sub>1</sub> et V<sub>2</sub>).

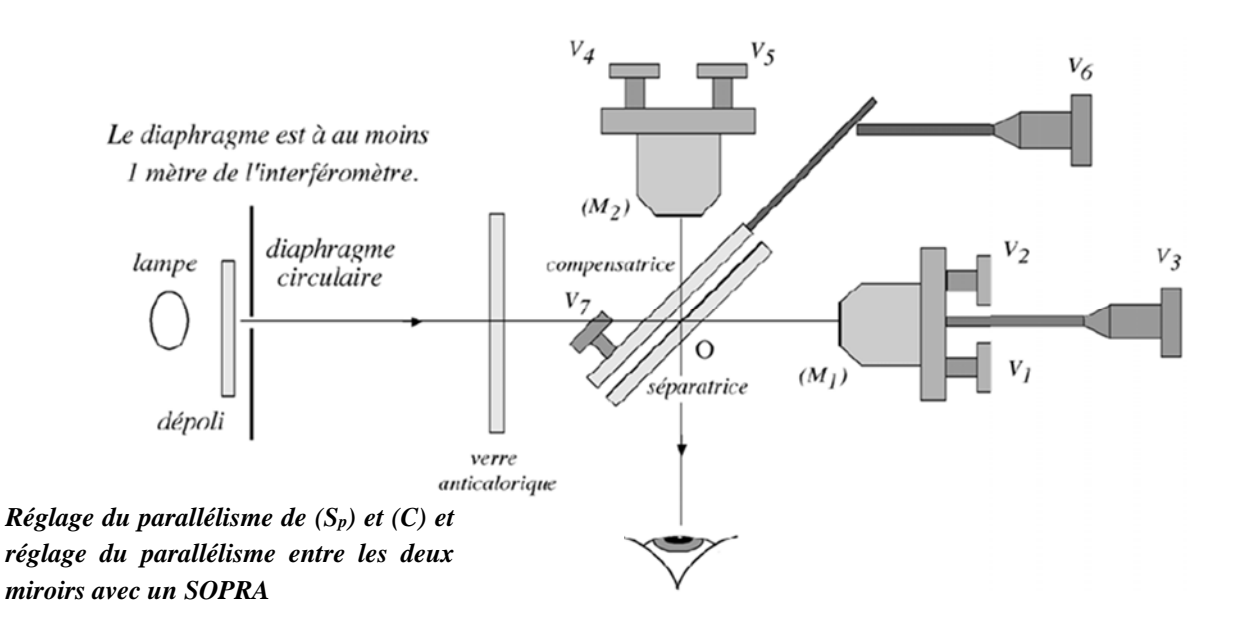

### SI VOUS UTILISEZ UN MICHELSON DIDALAB

### REGLAGE DU PARALLELISME ENTRE (S<sub>P</sub>) ET (C).

- Eclairer un diaphragme très faiblement ouvert avec une lampe spectrale. Placer le diaphragme le plus loin possible de l'interféromètre. L'axe du faisceau doit être le plus loin possible de la séparatrice.
- Placer un verre dépoli ou un papier calque entre la lampe et le diaphragme afin d'en diminuer l'intensité.

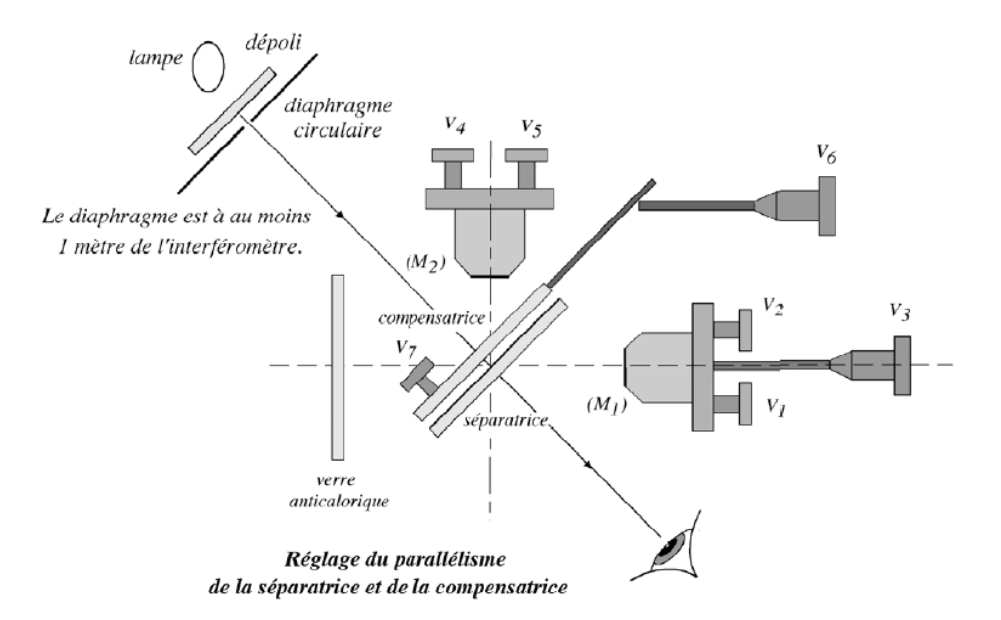

- Observer à l'œil nu, à travers la séparatrice, le diaphragme selon une direction perpendiculaire à la séparatrice. On voit en général plusieurs images dues aux réflexions multiples sur la compensatrice et la séparatrice.
- Jouer sur les vis  $V_6$  et  $V_7$  pour superposer les différentes images.

#### REGLAGE DU PARALLELISME DES DEUX MIROIRS .

- Eclairer un diaphragme très faiblement ouvert avec une lampe spectrale. L'axe du faisceau doit être perpendiculaire au miroir M1. Placer le diaphragme le plus loin possible en amont de l'interféromètre.
- Placer un dépoli ou un papier calque pour en atténuer l'intensité.

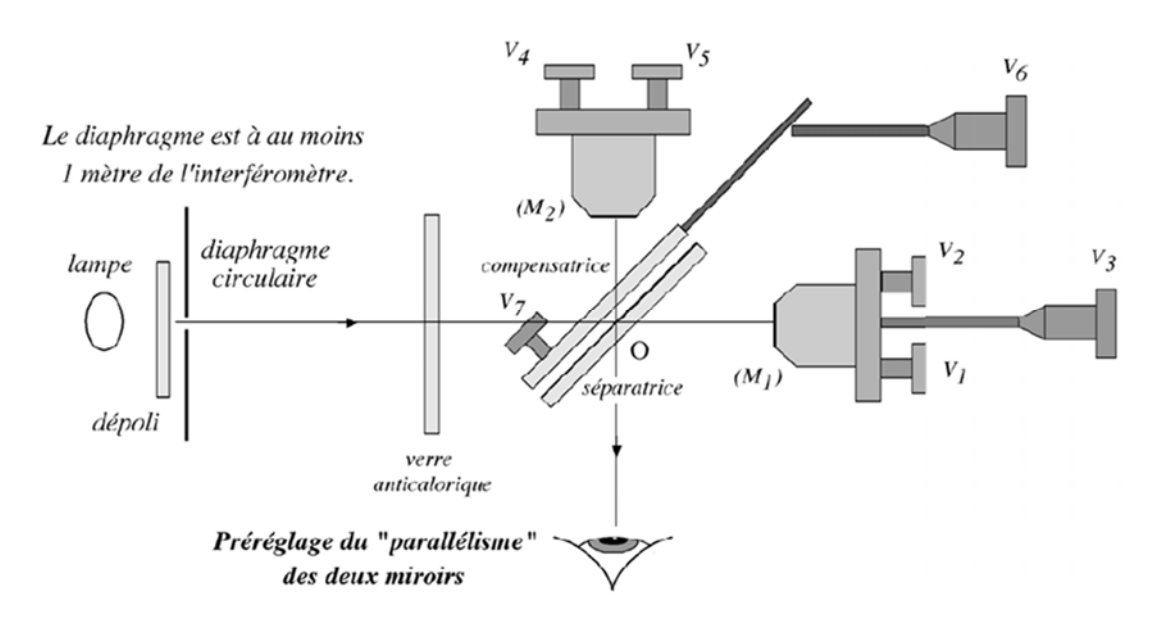

- Observer à l'œil nu le diaphragme selon une direction perpendiculaire au miroir  $M_2$ . On voit en général plusieurs images dues aux réflexions multiples sur les miroirs (M1) et (M2).
- Jouer que les vis  $V_1$  et  $V_2$  pour superposer les différentes images.

#### **OBTENTION DES ANNEAUX D'EGALE INCLINAISON.**

 Placer la lampe spectrale devant le verre anticalorique et interposer une dépoli ou papier calque pour en atténuer l'intensité.

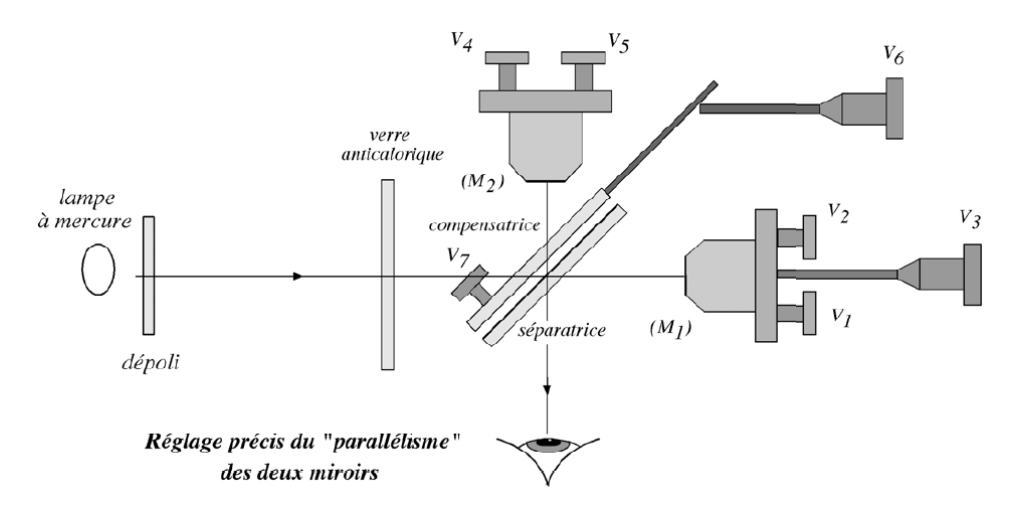

- Regarder à l'œil nu en plaçant l'œil très prés de l'interféromètre : on doit voir des « morceaux » d'anneaux.
- Si ce n'est pas le cas, translater un peu le miroir  $M_1$  avec la vis  $V_3$  de part et d'autre de la position initiale.  $\Rightarrow$  Si vous ne voyez toujours pas les anneaux, recommencer le réglage géométrique.
- Lorsque vous observer des anneaux, agir sur les vis  $V_1$  et  $V_2$  pour ramener les anneaux au centre de la figure.
- Translater le miroir  $M_1$  avec la vis  $V_3$  de façon à diminuer l'épaisseur du coin d'air (faire rentrer les anneaux). Arrêter la translation lorsqu'il ne reste que quelques anneaux.

# 3. OBSERVATION DES ANNEAUX D'EGALE INCLINAISON.

- a. REGLAGE PRECIS DU PARALLELISME ENTRE LES DEUX MIROIRS, STABILISATION DES ANNEAUX.
	- Placer la lampe au mercure devant le verre anticalorique et interposer un dépoli ou un papier calque pour atténuer l'intensité lumineuse et pour diffuser la lumière (pour obtenir une source large).

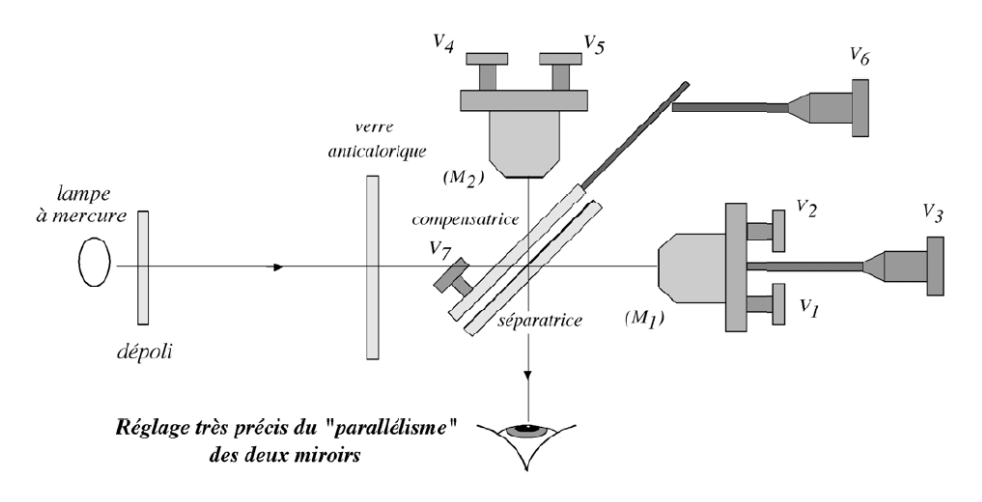

- Regarder à l'œil nu en plaçant l'œil très près de l'interféromètre : on doit voir une demi-douzaine d'anneaux si les réglages précédents ont été faits correctement.
- Hocher la tête (comme si vous disiez « oui ») ; si l'éclairement du centre des anneaux varie, c'est que les miroirs ne sont pas tout à fait « parallèles » : ils font un petit angle autour d'un axe horizontal. Il faut agir sur la vis *V4* ou *V5* de réglage fin du miroir *(M2 )* (celle qui fait tourner le miroir *(M2 )* par rapport à un axe horizontal) jusqu'à ce que l'éclairement du centre des anneaux ne varie plus.
- Tourner la tête de droite à gauche, puis de gauche à droite (comme si vous disiez « non ») ; si l'éclairement du centre des anneaux varie, c'est que les miroirs ne sont pas tout à fait « parallèles » : ils font un petit angle autour d'un axe vertical. Il faut agir sur la vis *V4* ou *V5* de réglage fin du miroir *(M2 )* (celle qui fait tourner le miroir *(M2 )* par rapport à un axe vertical) jusqu'à ce que l'éclairement du centre des anneaux ne varie plus.
- Refaire plusieurs fois des réglages jusqu'à ce que l'éclairement du centre des anneaux varie le moins possible quand on hoche la tête ou quand on la tourne de droite à gauche, puis de gauche à droite : les deux miroirs sont alors « parallèles ».

# b. PROJECTION DES ANNEAUX SUR UN ECRAN.

 Mettre une lentille de grande distance focale (environ 1 m) juste à la sortie de l'interféromètre et placer un écran placé dans le plan focal image de cette lentille (cela revient à observer les anneaux à l' « infini »).

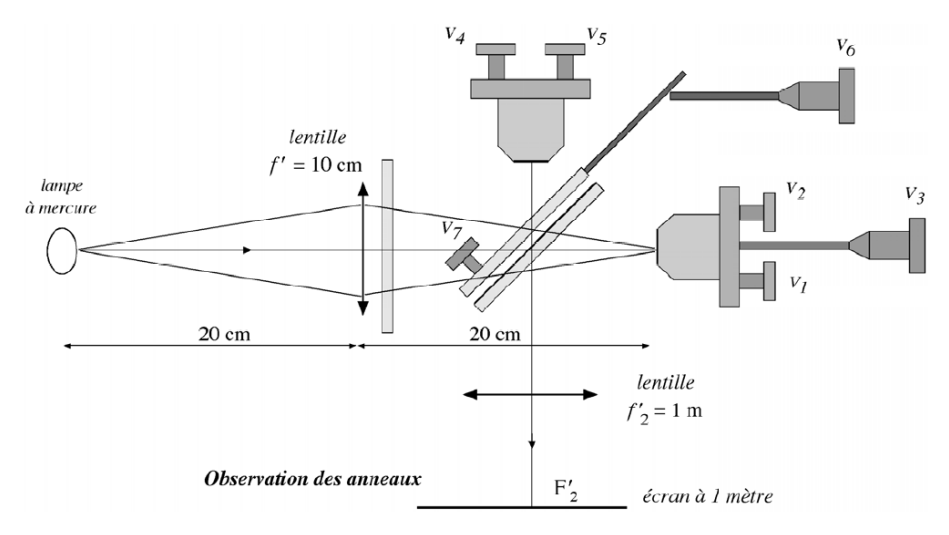

 Pour avoir des anneaux suffisamment lumineux, il est intéressant de placer entre la lampe et l'interféromètre une lentille convergente de focale 10 cm qui condense la lumière sur les miroirs ; il faut que l'image de la lampe se forme sur les miroirs ; le plus simple est de se mettre approximativement en position 2 *f* ' - 2 *f* ' (distance 2 *f* ' entre la lampe et la lentille et distance 2 *f* ' entre la lentille et les miroirs).

# 4. OBSERVATION DES FRANGES D'EGALE EPAISSEUR.

### a. REGLAGE APPROCHE DU CONTACT OPTIQUE.

- L'interféromètre est réglé en lame d'air et il est éclairé par une lampe spectrale.
- **Translater le miroir**  $M_1$  **pour vous rapprocher au mieux du contact optique.**
- Pour régler l'interféromètre en lumière blanche passer directement au paragraphe c.

# **Quand le contact optique est quasiment atteint noter la position de**  $M_1$  **sur le vernier**

### b. REGLAGE DU COIN D'AIR AVEC UNE LAMPE SPECTRALE.

- Pour régler l'interféromètre en coin d'air, avec l'arête du coin d'air verticale, il faut faire tourner le miroir  $M_2$  d'un angle α extrêmement petit (environ une minute d'angle) autour d'un axe vertical.
- Attention, les vis de réglage fin des Michelson DIDALAB sont beaucoup sensibles que celles des SOPRA.
- Sachant que, pour une source étendue, les franges d'égale épaisseur sont localisées sur les miroirs, il faut utiliser une lentille convergente pour faire l'image des miroirs sur l'écran. Pour une observation à environ 1 mètre, on utilisera donc une lentille de distance focale  $\approx$  15  $cm$ .

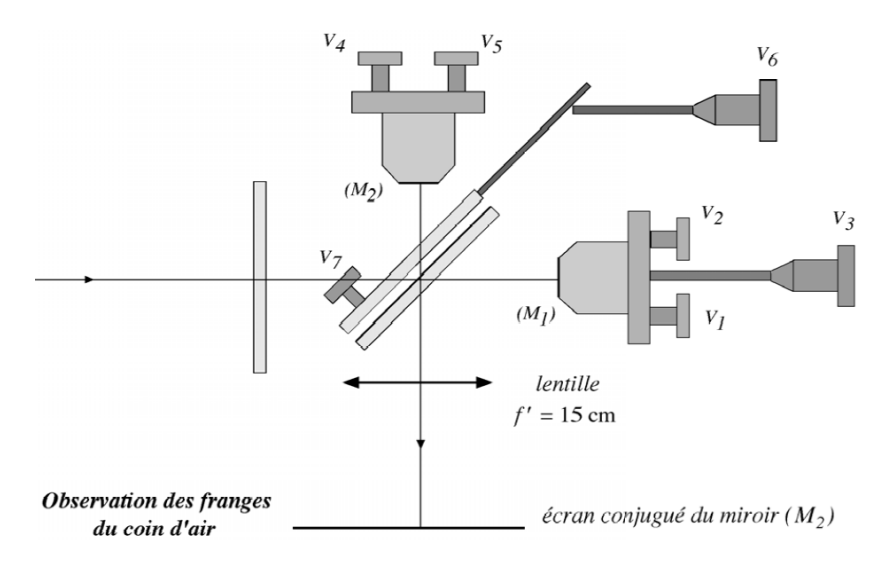

#### c. FRANGES D'EGALE EPAISSEUR EN LUMIERE BLANCHE.

#### **OBTENTION DES FRANGES DIRECTEMENT A PARTIR DU CONTACT OPTIQUE.**

Sachant que l'interfrange est d'autant plus grande que l'angle  $\alpha$  est petit, si on veut passer en lumière blanche, on a intérêt à le faire avant d'introduire un angle  $\alpha$  (l'échelle des teintes de Newton sera plus « étalée » et donc plus facilement repérable).

- Remplacer la lampe à vapeur de sodium ou de mercure par la lumière blanche.
- On observe, à priori (sauf chance du débutant), une tache blanche uniformément éclairée : c'est le blanc d'ordre supérieur. Charioter très lentement afin de voir apparaitre les teintes de Newton.
- Lorsque les teintes apparaissent, changer le réglage géométrique du montage afin de passer en coin d'air et introduisez très lentement un angle α afin d'obtenir les franges en coin d'air (Jouer sur les vis de réglage fin *V<sub>4</sub>* et *V<sub>5</sub>* pour que les franges soient bien verticales et suffisamment espacées).

#### **OBTENTION DES FRANGES A PARTIR DES FRANGES DE COIN D'AIR OBTENUES AVEC UNE LAMPE SPECTRALE.**

- Remplacer la lampe à vapeur de sodium ou de mercure par la lampe halogène (lumière blanche). Les franges ont probablement disparu ! Elles ne sont visibles qu'au voisinage immédiat du contact optique !
- Translater le miroir *(M1)* **extrêmement lentement** au voisinage de la position repérée précédemment : les franges devraient apparaître.
- Si les franges n'apparaissent pas, c'est que l'écartement *e* est trop grand ; placer devant l'interféromètre un filtre interférentiel (vert par exemple) : les franges réapparaissent. Translater le miroir *(M1 )* jusqu'à ce que les franges soient le plus contrastées possible, puis enlever le filtre ; vous devriez voir les franges en lumière blanche.
- Jouer sur les vis de réglage fin *V4* et *V5* pour que les franges soient bien verticales et suffisamment espacées.
- Observer les franges colorées (teintes de Newton) de part et d'autre de la frange centrale.
- Vous devez être capable d'arriver à ce réglage final en quelques minutes ... en partant d'un interféromètre complètement déréglé.

# III. EXPERIENCES AVEC LE REGLAGE EN LAME D'AIR.

# 1. MESURE DU RAYON DES ANNEAUX ET DETERMINATION DE L'EPAISSEUR DE LA LAME D'AIR.

#### **MANIPULATION**

On utilisera la lampe à vapeur de Sodium. ( $\lambda_o \approx 589$  nm)

- Régler l'interféromètre en lame d'air.
- Translater le miroir  $M_1$  pour avoir une intensité maximale au centre des anneaux.
- Mesurer les rayons des différents anneaux (on note  $r_k$  le rayon du  $k^{i\text{eme}}$  anneau).
- Vérifier graphiquement la loi établie dans le cours :  $r_k = \sqrt{\frac{2f}{p_o}} (\varepsilon + k 1)$  où  $p_o = \frac{2e}{\lambda_o}$ et  $\varepsilon$  est l'excédent fractionnaire. En déduire les valeurs de  $e$  et  $\varepsilon$ .
- Noter la valeur lue sur le vernier et comparer cette valeur avec celle lue sur le vernier quand on est au contact optique.

#### **APPLICATION : MESURE D'UNE LONGUEUR D'ONDE INCONNUE.**

 Après avoir déterminé précisément l'épaisseur de la lame d'air, obtenez des anneaux avec la source dont vous voulez déterminer la longueur d'onde. Mesurer les rayons des anneaux  $\left(r_k=\sqrt{\frac{2f}{p_o}}(\varepsilon+k-1)\right)$ et en déduire la longueur d'onde de la source.

# 2. MESURE D'UNE LONGUEUR D'ONDE.

#### **PRINCIPE :**

On compte de nombre d'anneaux N qui défilent au centre lorsque l'on translate le miroir  $M_1$  sur une distance correspondant à une variation de l'écart entre les deux miroirs de  $\Delta e$ . On a alors :  $2\Delta e = N\lambda$ .

#### **MANIPULATION :**

- Régler l'interféromètre en lame d'air avec la lampe à vapeur de sodium, placez-vous prés du contact optique. Déterminer, comme décrit précédemment la longueur d'onde moyenne du doublet du sodium.
- Remplacer la lampe spectrale par une lampe à incandescence devant laquelle vous avez placé un filtre interférentiel et observer les anneaux correspondant à la couleur du filtre. Placez-vous près du contact optique. Déterminer, comme décrit précédemment, la longueur d'onde moyenne de la lumière issue du filtre.

#### **AUTRE METHODE PLUS PRECISES : UTILISATION DE LA MOTORISATION**

- Pour augmenter la précision de la mesure précédente, il suffit d'utiliser un moteur qui permette de translater très lentement le miroir  $M_1$  et ainsi le décompte des anneaux qui défilent au centre sera plus précis.
- On peut également placer au foyer de la lentille de projection un capteur (Caliens) : Le décompte des franges brillantes défilant au centre est alors encore plus précis.

# 3. MESURE DE LA DIFFERENCE DES DEUX LONGUEURS D'ONDE DU DOUBLET DU SODIUM.

#### **PRINCIPE**

La lampe à vapeur de sodium émet deux raies de longueur d'onde  $\lambda_1$  et  $\lambda_2$  très proches l'une de l'autre (leur valeur moyenne étant  $\lambda_o = 589$  nm ). On cherche à déterminer l'écart entre ces deux longueurs d'ondes  $\Delta\lambda$ .

#### **MANIPULATION**

- Régler l'interféromètre en lame d'air.
- Placer vous près du contact optique.
- Translater le miroir  $M_1$  dans le sens où les anneaux naissent au centre (on augmente donc e).
- $\blacksquare$  Vérifier que le contraste s'annule périodiquement et relever des différentes positions de  $M_1$  pour lesquelles le contraste est minimal. En déduire la valeur moyenne de  $\Delta e$  entre deux anti coïncidences.
- **En déduire la largeur**  $\Delta\lambda$  **sachant que**  $\Delta\lambda = \frac{\lambda^2}{2\Delta\lambda}$  $2Ae$

# 4. MESURE DE LA LARGEUR SPECTRALE D'UN FILTRE INTERFERENTIEL.

- Régler l'interféromètre en lame d'air avec la lampe à vapeur de sodium.
- Remplacer la lampe spectrale par une lampe à incandescence devant laquelle vous avez placé un filtre interférentiel et observer les anneaux correspondant à la couleur du filtre.
- Placez-vous au contact optique et translater le miroir  $M_1$  dans un premier sens (quelque soit le sens, e augmente et les anneaux sortent). Vérifier que le contraste diminue et qu'il finit par s'annuler. Noter la position  $x_1$  du miroir  $M_1$ .
- Replacer vous à nouveau au contact optique et translater le miroir  $M_1$  dans l'autre sens. Vérifier que le contraste diminue à nouveau et noter la valeur de la position  $x_2$  du miroir  $M_1$  pour laquelle il s'annule à nouveau.
- En déduire la longueur de cohérence de la lumière issue du filtre :  $l_c = \Delta \delta = 2 \Delta e = |x_2 x_1|$
- En déduire la largeur spectrale de la source :  $\varDelta v = \frac{1}{\tau_c}$  avec  $\tau_c = c. l_c$

# 5. MESURE D'UN DEPLACEMENT.

#### **PRINCIPE :**

Connaissant la longueur d'onde de la source, on peut déduire le déplacement du miroir  $M_1$  par la relation précédente : il suffit encore une fois de compter le nombre N d'anneaux qui défilent au centre et d'utiliser la formule :  $\Delta e = \frac{N\lambda}{2}$  $\overline{a}$ 

#### **EXEMPLE :**

Mesure de l'indice d'un gaz.

# IV. EXPERIENCES AVEC LE REGLAGE EN COIN D'AIR

# 1. MESURE DE L'INTERFRANGE ET DE L'ANGLE DU COIN D'AIR.

#### **PRINCIPE ET MESURE.**

- Régler l'interféromètre en coin d'air avec la lampe à vapeur de sodium.
- Déterminer l'interfrange sur l'écran (i').
- **E**n déduire l'interfrange  $i = \frac{i'}{|\eta|} = \frac{\lambda_0}{2\alpha}$ où  $\gamma$ est le grandissement dû à la projection de la figure d'interférence sur l'écran.
- En déduire la valeur de α.

#### **APPLICATION : DETERMINATION D'UNE LONGUEUR D'ONDE**

Connaissant la valeur de  $\alpha$ , on peut déduire la longueur d'onde d'une source.  $\Rightarrow$  Mesurer, en guise d'application, la longueur d'onde moyenne de la lumière issue d'un filtre interférentiel.

# 2. MESURE DE LA LARGEUR SPECTRALE D'UNE SOURCE.

#### **PRINCIPE ET MANIPULATION :**

Dans le cas des franges du coin d'air (d'angle α), la différence de marche vaut  $\delta = 2e$ , où e est l'épaisseur du coin. La mesure de  $e_{max}$  permettant d'observer des franges nous donnera ainsi un bon ordre de grandeur de la longueur de cohérence temporelle  $l_c$  de la source et donc sa largeur spectrale  $\Delta v = \frac{c}{l_c}$ . On ne peut parler que d'ordre de grandeur, car la mesure de  $e_{max}$  dépend des détecteurs utilisés (écran, œil,...).

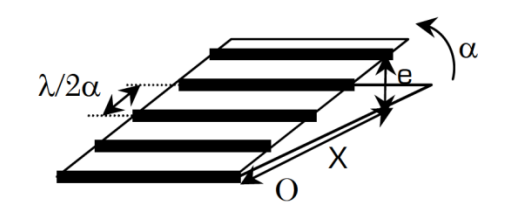

- Il suffit alors de partir de l'arête des miroirs (position du contact optique précédemment repéré), puis de charioter le miroir mobile jusqu'à disparition des franges. Ce chariotage ne modifiera pas l'angle α entre les miroirs, mais déplacera la zone d'observation du point O vers les valeurs de x croissantes, donc celles de e croissantes donc celles de  $\delta$ croissantes (dans un sens ou l'autre suivant l'orientation relative des miroirs).
- Déterminer la largeur spectrale, de la lumière blanche et de la lumière issue d'un filtre interférentiel placé devant une lampe blanche.

#### **MESURE PLUS PRECISE : UTILISATION DE LA MOTORISATION**

 Pour augmenter la précision de la mesure précédente, il suffit d'utiliser un moteur qui permette de translater très lentement le miroir  $M_1$  tout en plaçant un capteur (Caliens) au centre de l'écran : Le tracé de l'éclairement en fonction du temps permet de remonter de manière très précise à la largeur spectrale de la source

- 3. EXPERIENCES QUALITATIVES DE THERMODYNAMIQUE ET MECANIQUE DES FLUIDES.
	- Régler l'interféromètre en coin d'air.
	- Placer une lame de cuivre chauffée sur un bras du Michelson ; le gradient de température modifie la géométrie des franges et donne accès à la température de l'air en tout point de l'espace près de la surface de la lame (laser vert) :

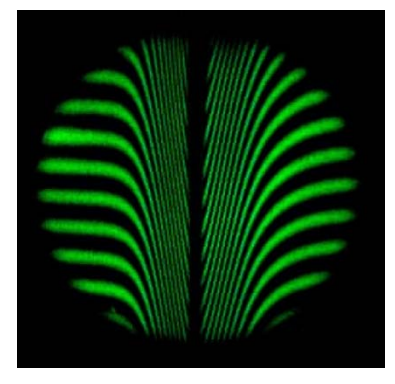

Même chose avec une allumette encore chaude (lumière blanche) :

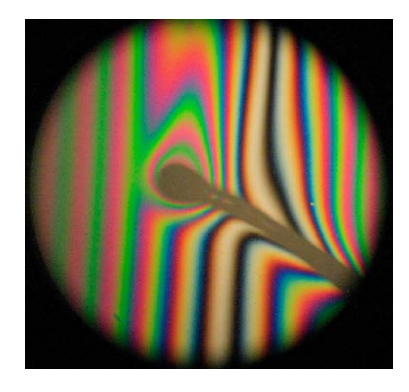

Même chose en plaçant un fil parcouru par un courant sur l'un des bras :

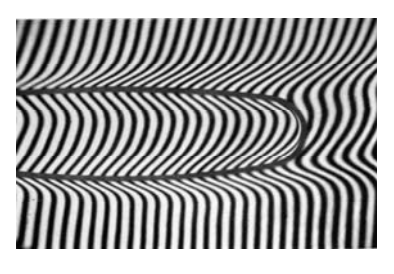

Observation de l'écoulement d'un gaz sur l'un des bras du Michelson (lumière blanche) :

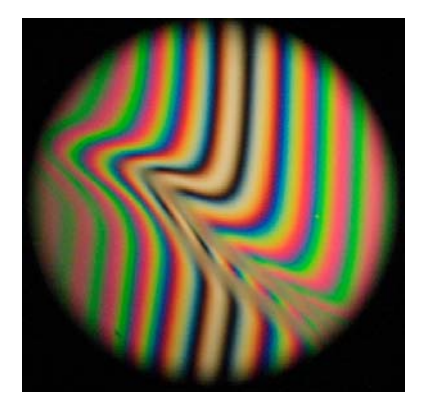

# 4. MESURE DE L'INDICE D'UNE LAME (OU DE L'EPAISSEUR D'UNE LAME).

- Régler l'interféromètre en coin d'air en lumière blanche.
- Placer une lame de mica devant le miroir  $M_1$ .
- **Marquer la position de la frange centrale sur l'écran et noter la valeur au micromètre prés de la position du chariot (** $x_1$ **)**

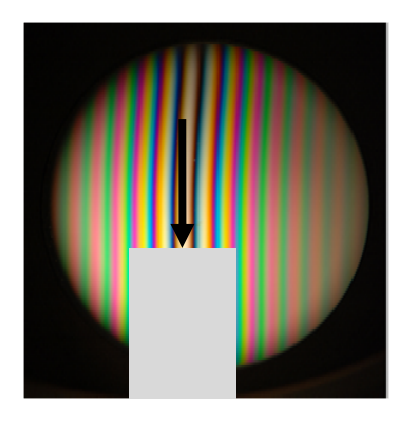

 Charioter le miroir de façon retrouver les figures d'interférences sur la zone correspondant à la lame mince et placer la frange centrale au niveau du marquage effectué précédemment. Relever la position du chariot  $(x_2)$ 

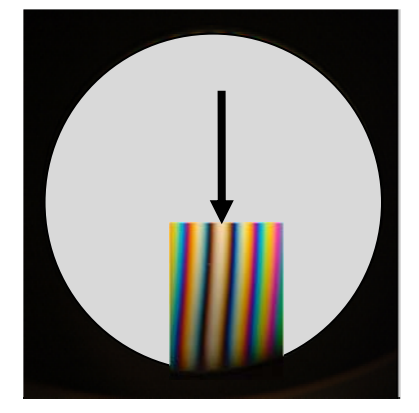

- En déduire  $\Delta e = |x_2 x_1|$
- **En déduire l'épaisseur de la lame** :  $e' = \frac{Ae}{n-1}$

# 5. ETUDE DU SPECTRE CANNELE.

- Régler l'interféromètre en coin d'air en lumière blanche.
- Observer, de manière qualitative, la décomposition du blanc d'ordre supérieur à l'aide des spectroscopes mis à votre disposition.
- Visualisez les franges du coin d'air en lumière blanche et faire avec une lentille de projection une image des miroirs (et des franges localisées sur le coin d'air) peu agrandie : (par exemple  $f_2'$  voisine de 125 mm ou 150 mm, la distance entre les miroirs et l'écran étant alors ≈  $4f' \approx 50$  *cm* et le grandissement = -1).
- Faire des franges verticales en jouant sur les vis de réglage rapides du miroir chariotable et placer une fente fine parallèle aux franges à la place de l'écran.
- Faire l'image de la fente avec une lentille de projection et placer un prisme à vision directe (ou tout autre système dispersif : prisme simple, réseau) derrière cette lentille.

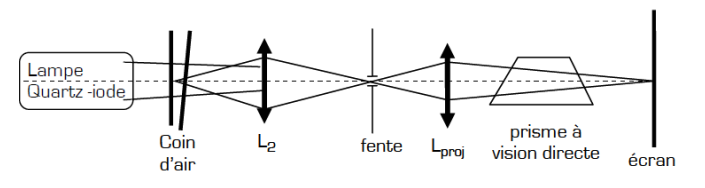

- Faire varier légèrement l'épaisseur du coin d'air en chariotant le miroir mobile : observer sur l'écran un spectre cannelé qui rend compte de la composition spectrale de la lumière qui tombe sur la fente : on parle ici de blanc d'ordre supérieur.
- Constater que le nombre de cannelures augmente avec l'épaisseur e du coin d'air
- Sachant que le nombre de cannelures observées, pour une épaisseur  $e = \alpha x$  du coin d'air donnée, est  $N =$  $Ent\left(\frac{2e}{\pi}\right)$  $\frac{2e}{\lambda_V} - \frac{2e}{\lambda_R}$ ), déduire l'ordre de grandeur de l'épaisseur locale.